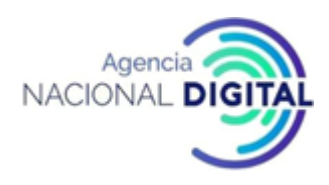

### **1. OBJETIVO**

Realizar la contratación directa para aquellos servicios que se requieran de esta modalidad de acuerdo con los lineamientos que se establecen en el Manual de contratación y en la normatividad vigente con el fin de satisfacer una necesidad de la entidad contratante.

#### **2. ALCANCE**

Inicia con la recepción de la solicitud de contratación hasta el perfeccionamiento del contrato, cumplimiento de los requisitos de ejecución y archivo de la carpeta contractual.

#### **3. DEFINICIONES**

**AFECTACIÓN PROVEEDOR, CONTRATISTA Y/O BENEFICIARIO – AP:** Documento que garantiza la reserva y apropiación específica de recursos del presupuesto para respaldar los compromisos adquiridos por la entidad.

**CONTRATO DE PRESTACIÓN DE SERVICIOS PROFESIONALES Y DE APOYO A LA GESTIÓN:** Son contratos de prestación de servicios los que celebren las entidades estatales para desarrollar actividades relacionadas con la administración y funcionamiento de la entidad. Estos contratos sólo podrán celebrarse con personas naturales cuando dichas actividades no puedan realizarse con personal de planta o requieran conocimientos especializados. En ningún caso estos contratos generan relación laboral ni prestaciones sociales y se celebrarán por el término estrictamente indispensable.

**ESTUDIOS PREVIOS:** Conjunto de documentos encaminados a establecer la necesidad, conveniencia y oportunidad de la contratación, determinar las características del servicio, especificaciones técnicas y el valor del servicio, y analizar los riesgos en los que incurrirá la entidad al contratar.

**RECURSO ASIGNADO -RA:** Documento mediante el cual se certifica la disponibilidad presupuestal para atender los compromisos adquiridos por cualquier concepto en la entidad.

**SECOP:** Sistema electrónico de contratación Pública.

#### **4. NORMATIVIDAD**

- Ley 80 de 1993 "Por la cual se expide el Estatuto General de Contratación de la Administración Pública"
- Ley 1150 de 2007 "Por medio de la cual se introducen medidas para la eficiencia y la transparencia en la Ley 80 de 1993 y se dictan otras disposiciones generales sobre la contratación con Recursos Públicos"
- Ley 1474 de 2011 "Por la cual se dictan normas orientadas a fortalecer los mecanismos de prevención, investigación y sanción de actos de corrupción y la efectividad del control de la gestión pública."
- •Decreto 019 de 2012 "Por el cual se dictan normas para suprimir o reformar regulaciones, procedimientos y trámites innecesarios existentes en la Administración Pública"
- Decreto 1082 de 2015 "Por medio del cual se expide el Decreto Único reglamentario del Sector Administrativo de Planeación Nacional"
- Ley 489 de 1998 "por la cual se dictan normas sobre la organización y funcionamiento de las entidades del orden nacional, se expiden las disposiciones, principios y reglas generales para el ejercicio de las

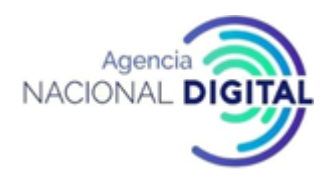

atribuciones previstas en los numerales 15 y 16 del artículo 189 de la Constitución Política y se dictan otras disposiciones."

• Decreto 2166 de 2004 "Por medio del cual se modifica el Decreto 1896 de 2004 y se reglamenta parcialmente el artículo 13 de la Ley 80 de 1993."

### **5. DESCRIPCIÓN**

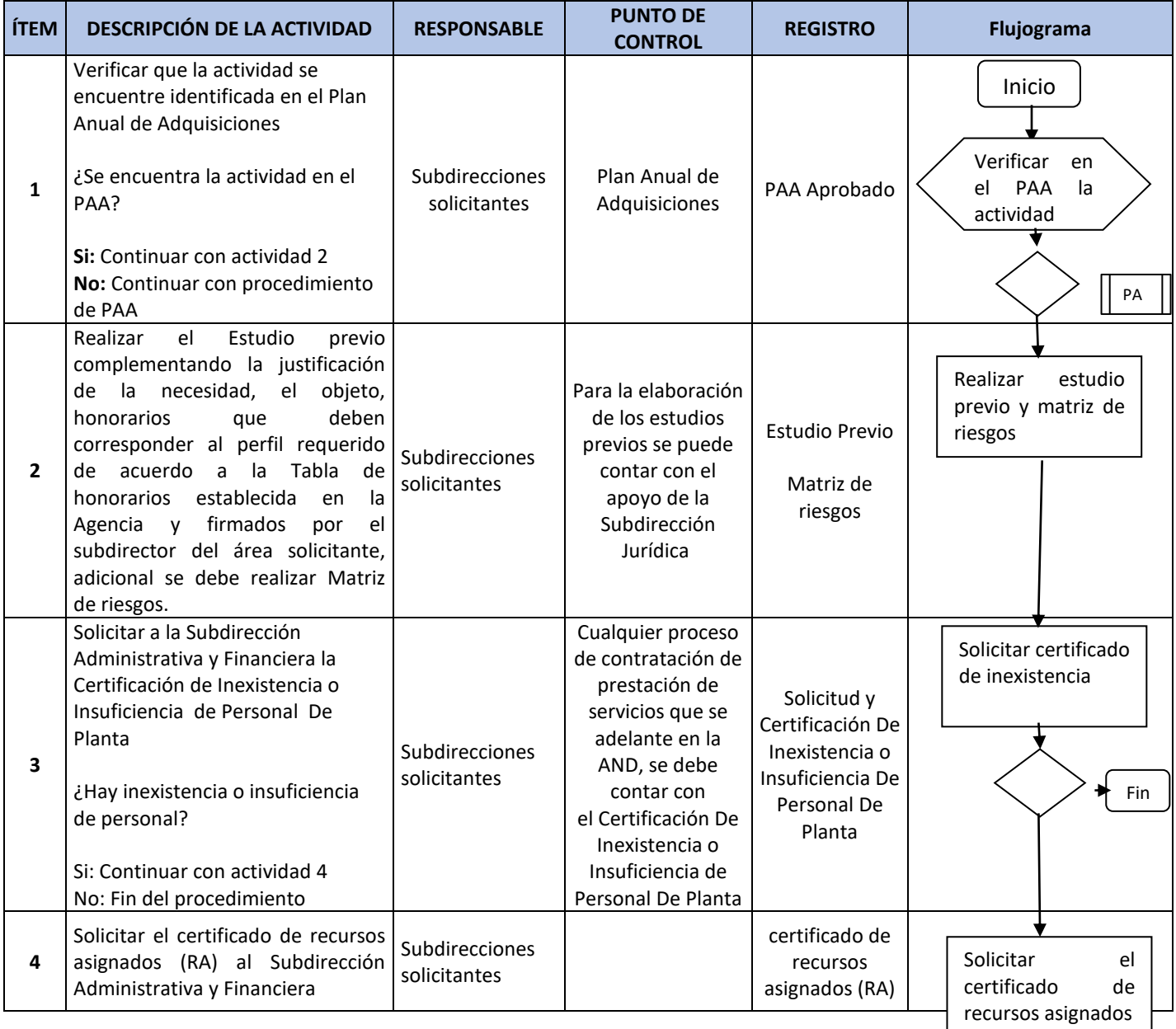

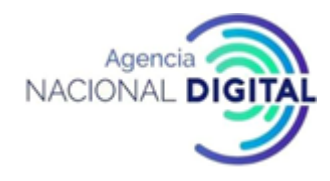

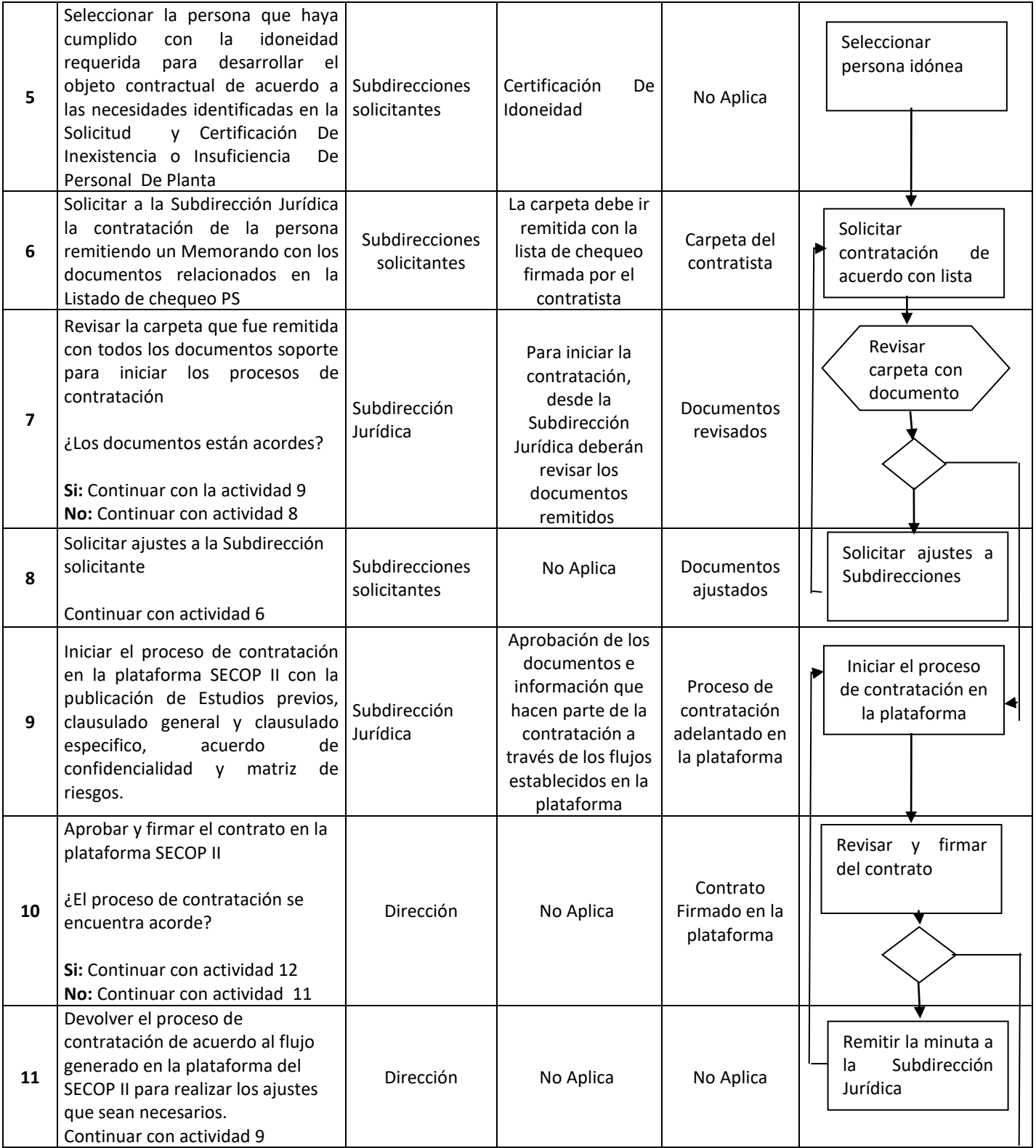

## *Proceso: Gestión Contractual PROCEDIMIENTO DE CONTRATACIÓN DE PRESTACIÓN DE SERVICIOS Versión: 1*

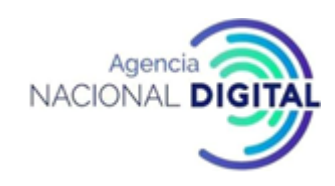

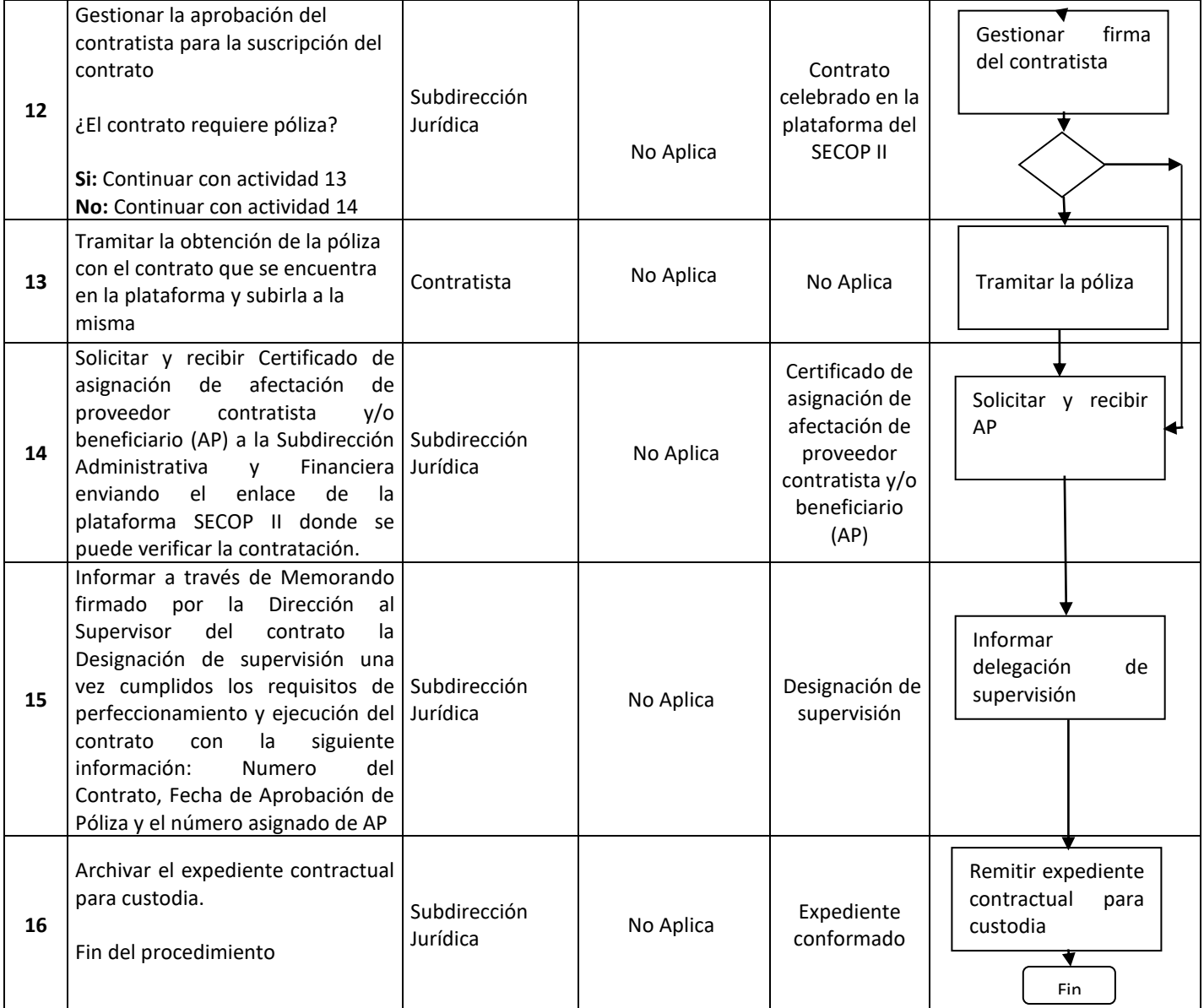

# **6. DOCUMENTOS RELACIONADOS**

Informe final de supervisión Memorando mediante el cual solicita la liquidación del contrato o convenio Designación de supervisión Certificado de asignación de afectación de proveedor contratista y/o beneficiario Certificado de recursos asignados (RA) Solicitud y Certificación de Inexistencia o Insuficiencia de Personal De Planta

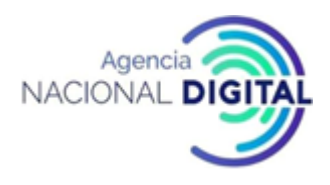

## **7. IDENTIFICACIÓN DE CAMBIOS**

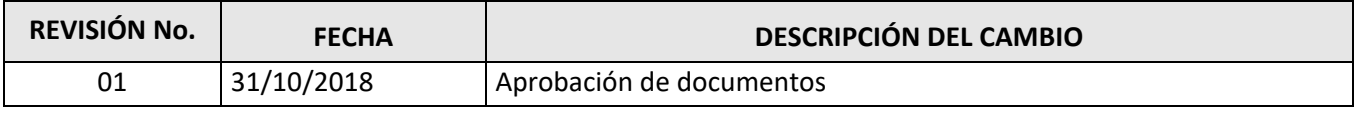

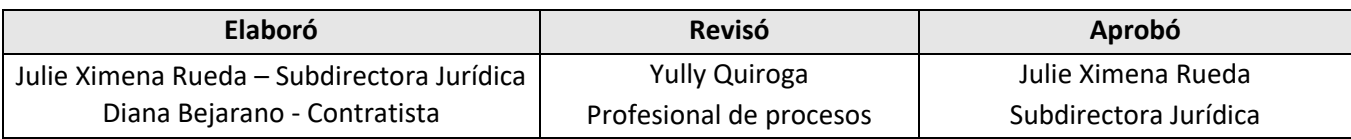